## **SAINT PIERRE PIERREFONDS** SID CONV RWY 15 et/and RWY 33

(Protégés pour / Protected for CAT A, B, C)

APP : ROLAND GARROS Approche / Approach 119.400 -127.200 (au Nord du RDL 264° SDG / North of RDL 264° SDG)  $TWR : NIL$ AFIS : PIERREFONDS Info 122.400

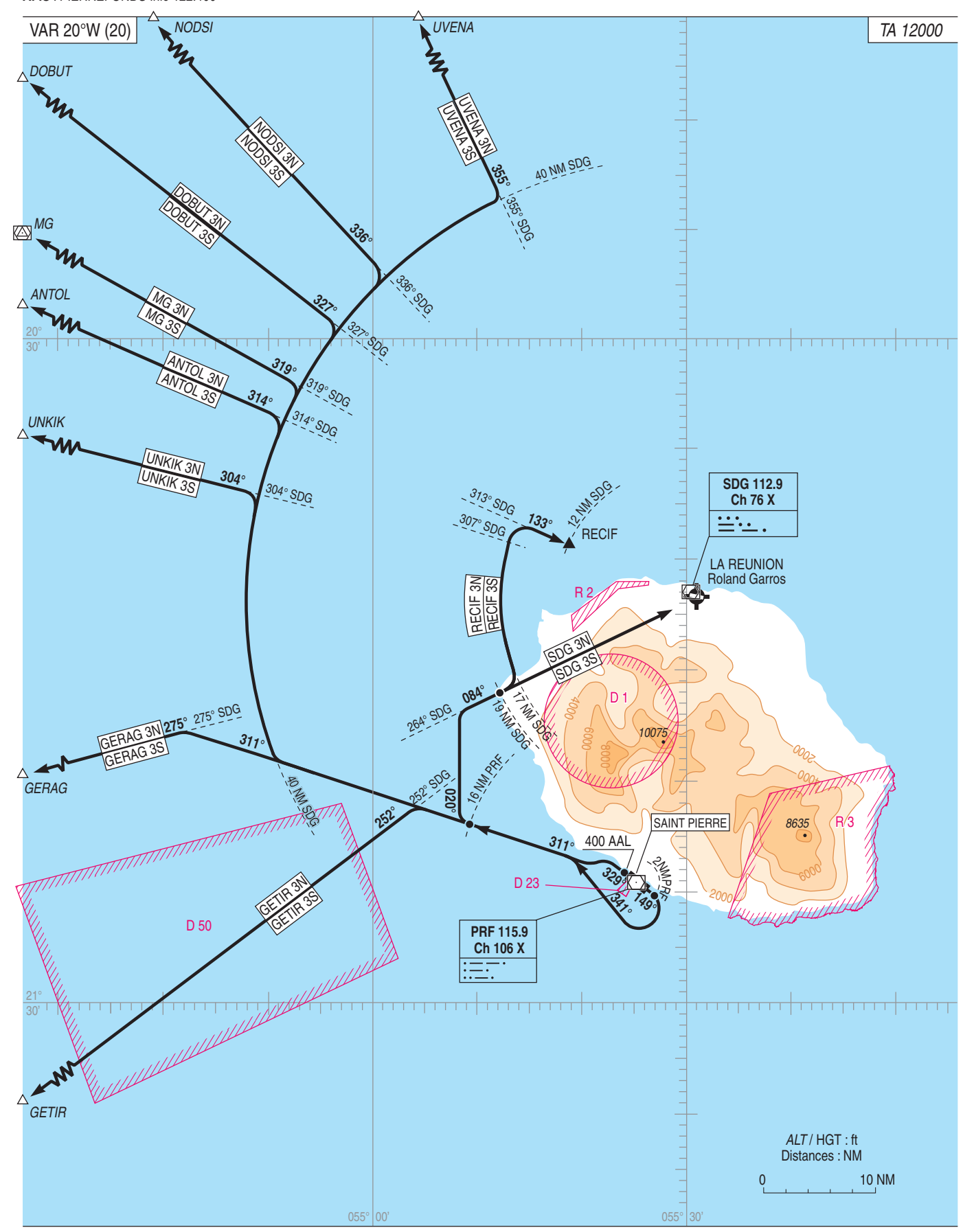

**EXERVICE**<br>DE L'INFORMATION